## **SEU** SIMON FRASER UNIVERSITY **CITATION MANAGEMENT TOOLS: WHICH ONE IS RIGHT FOR YOU?**

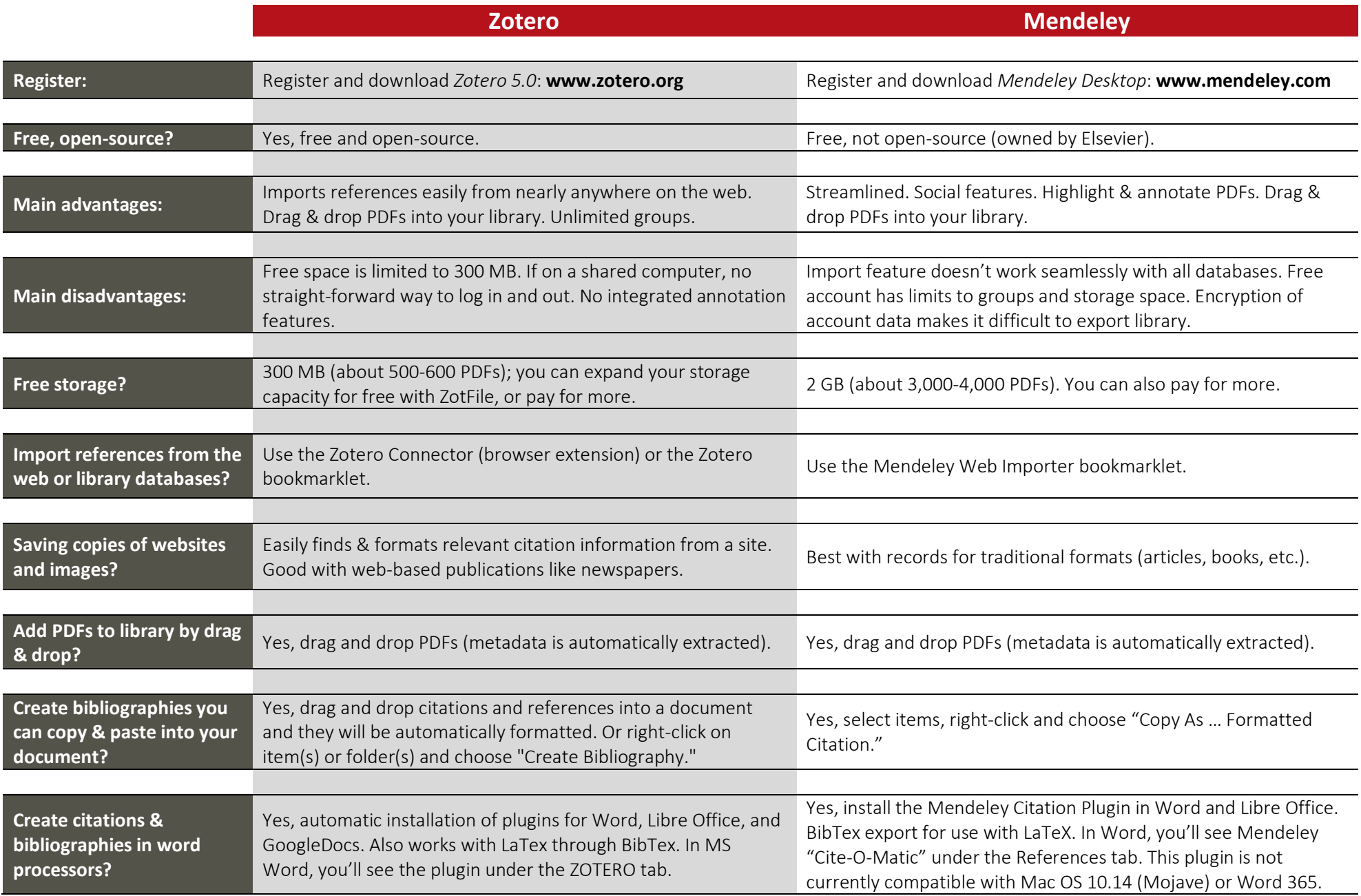

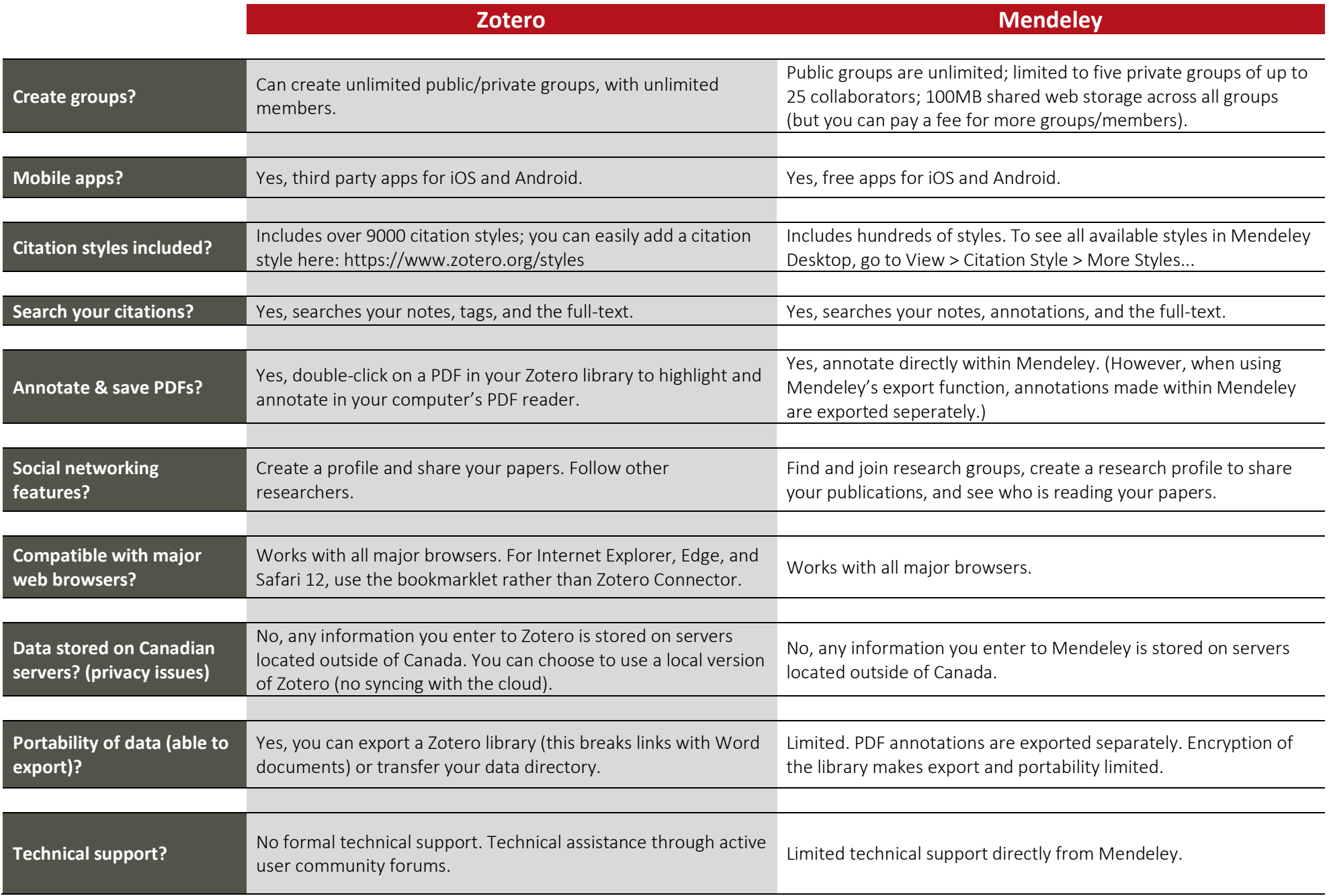